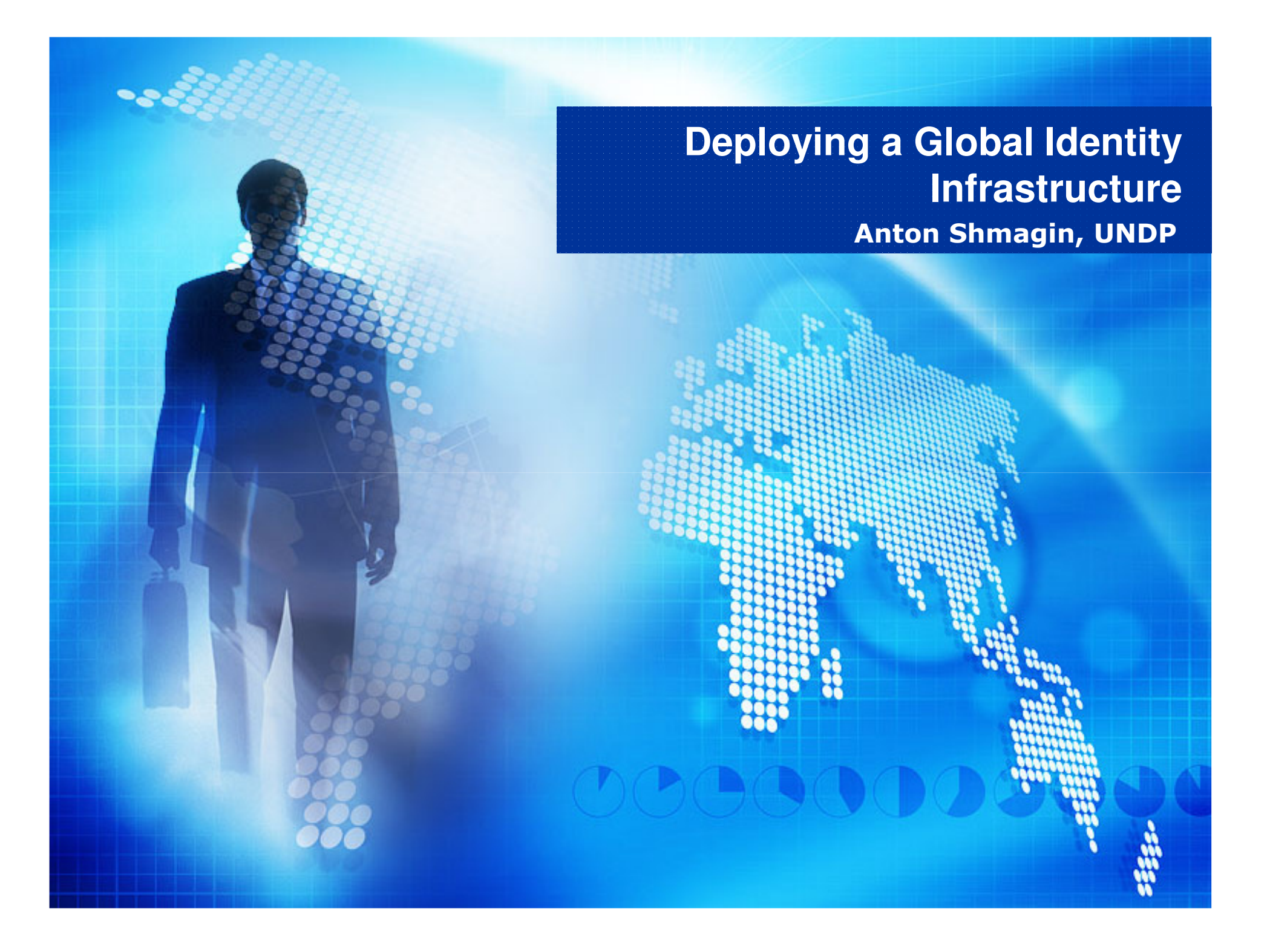

## **UNDP Overview**

**UNDP is the UN's global development network, advocating for change and connecting countries to knowledge, experience and resources to help people build a better life.**

- Presence in 148 countries
- Global ERP implementation
- 90% of all business processes web-enabled
- Broadband network in each office
- Global LDAP replication
- Almost all infrastructure components are LDAP centric

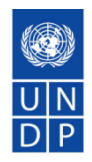

# **UNDP Overview**

- 12 functional systems use LDAP (more than 60 servers)
- •Mail (Sendmail + Sun Messaging Servers)
- •**Calendar**
- •RADIUS
- **PBX Billing** •
- Firewall VPN•
- SiteMinder SSO•
- iPass
- •**SITA**
- File/Print services•
- •etc

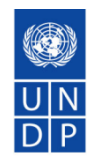

# **UNDP Overview**

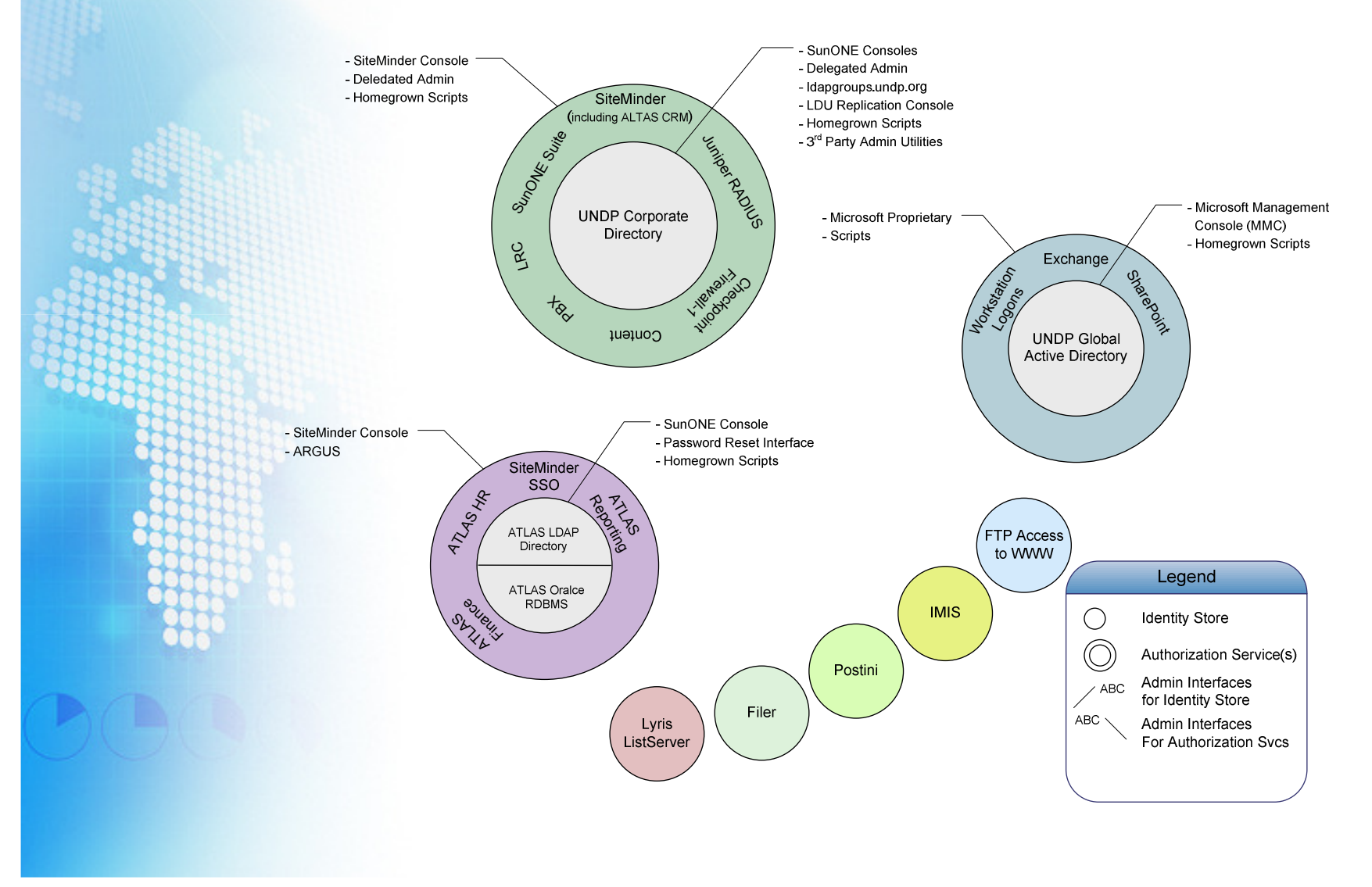

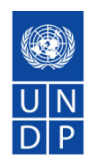

## **UNDP IAM System**

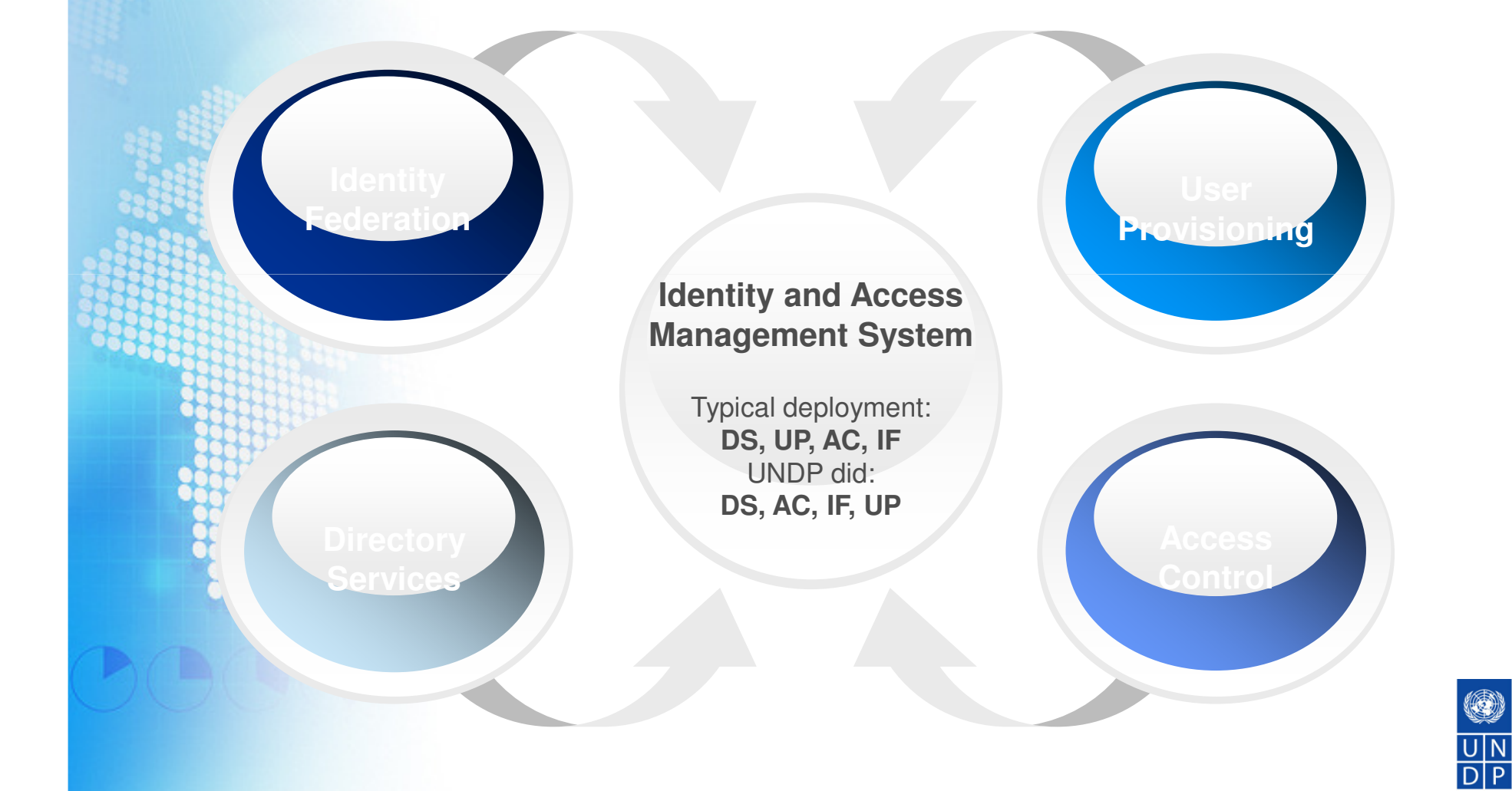

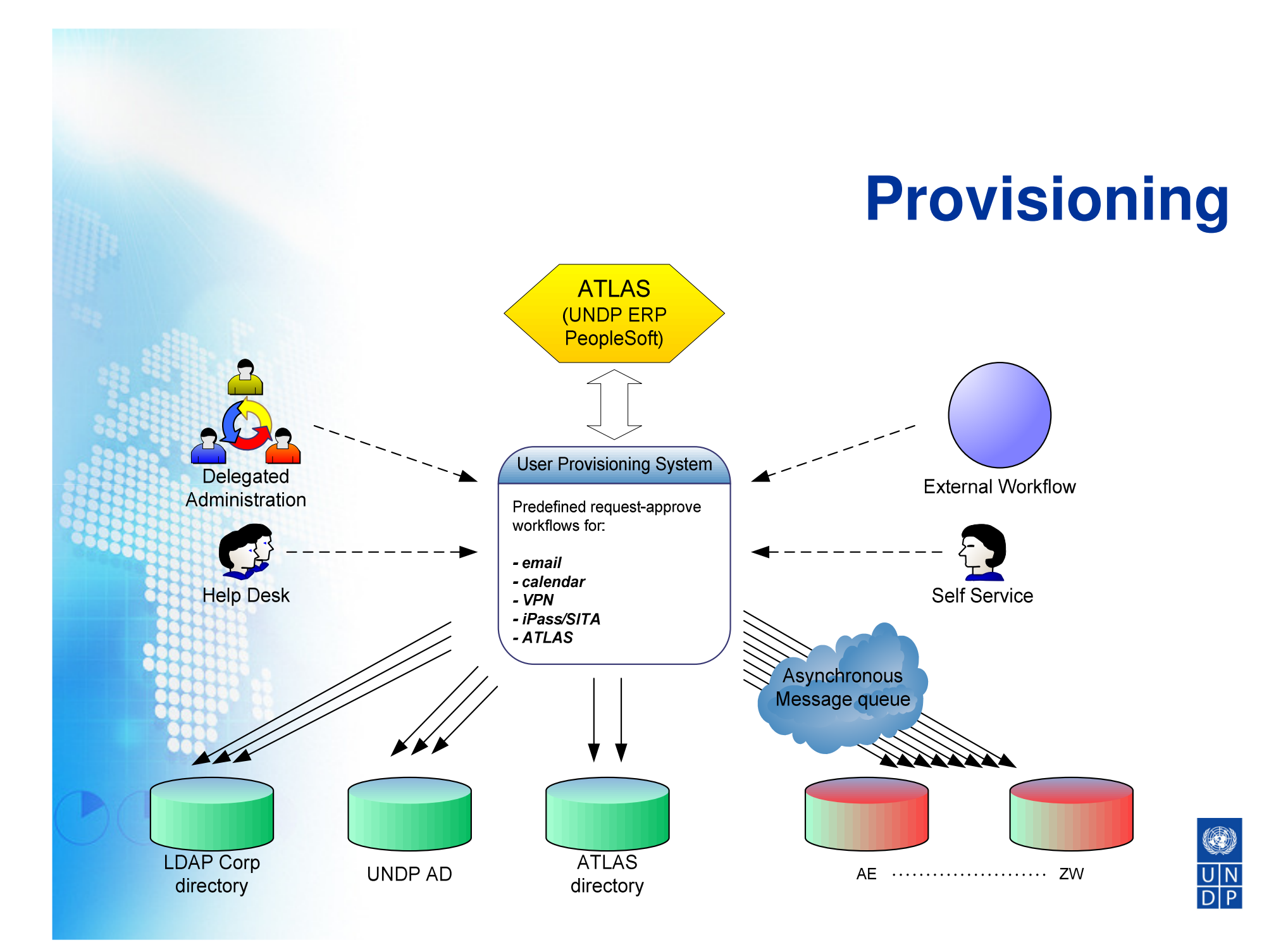

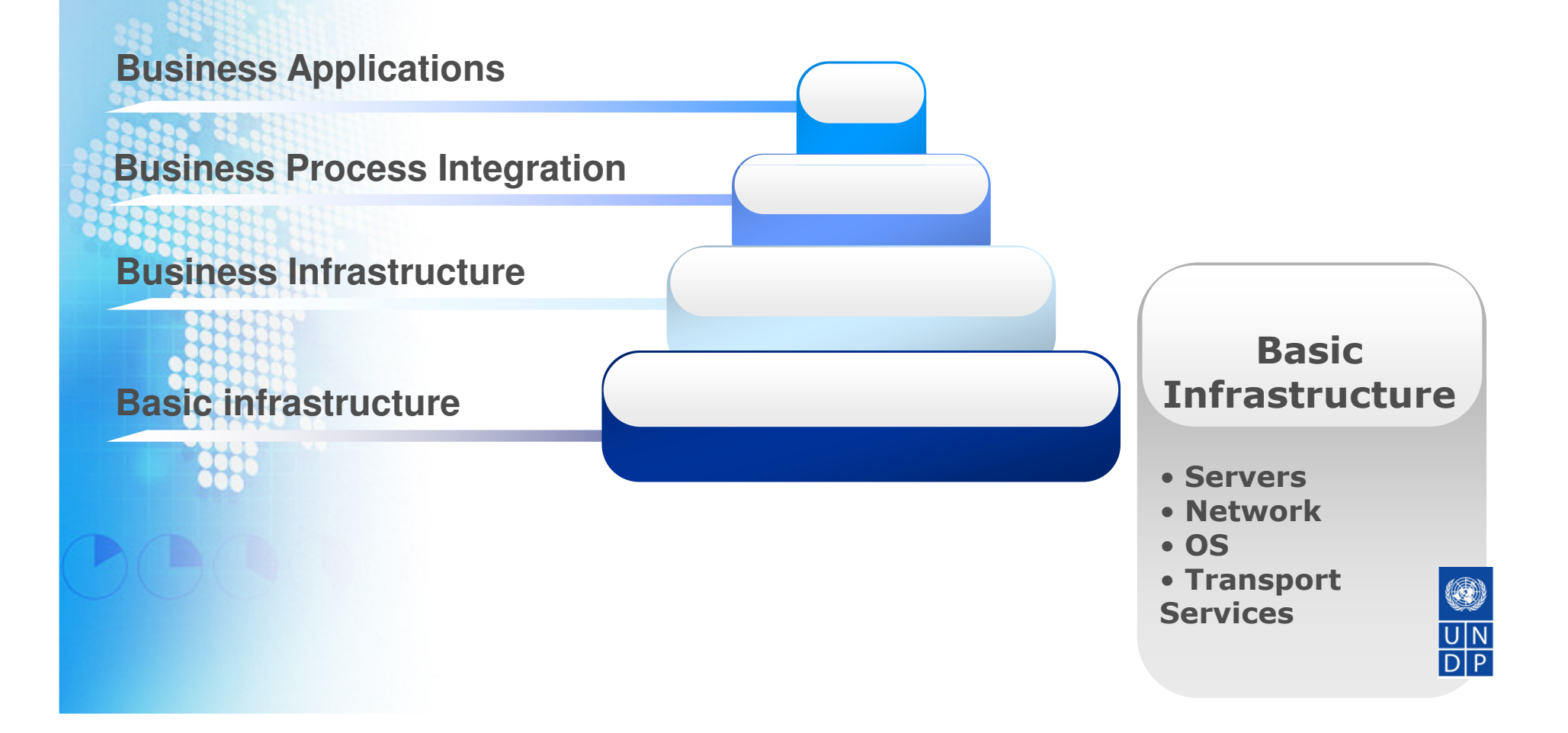

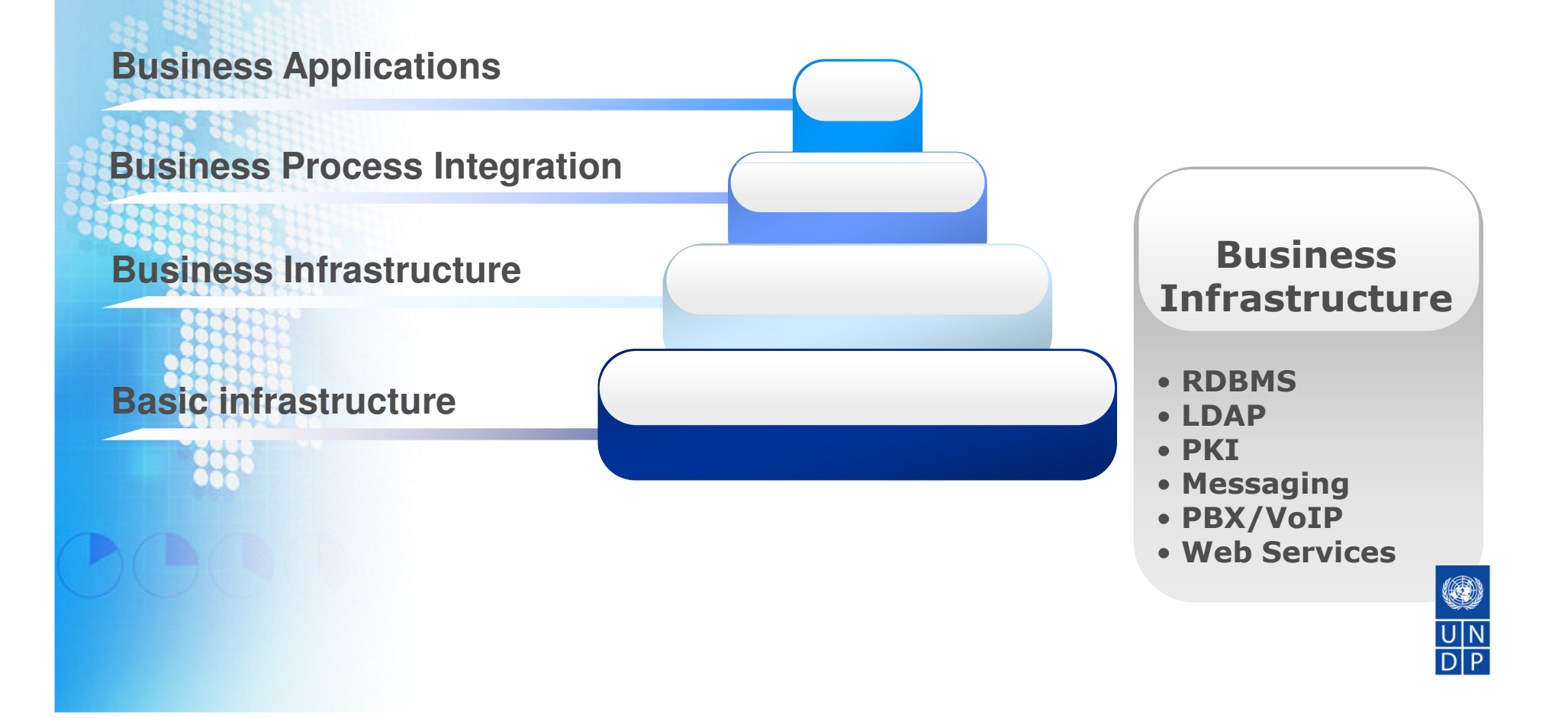

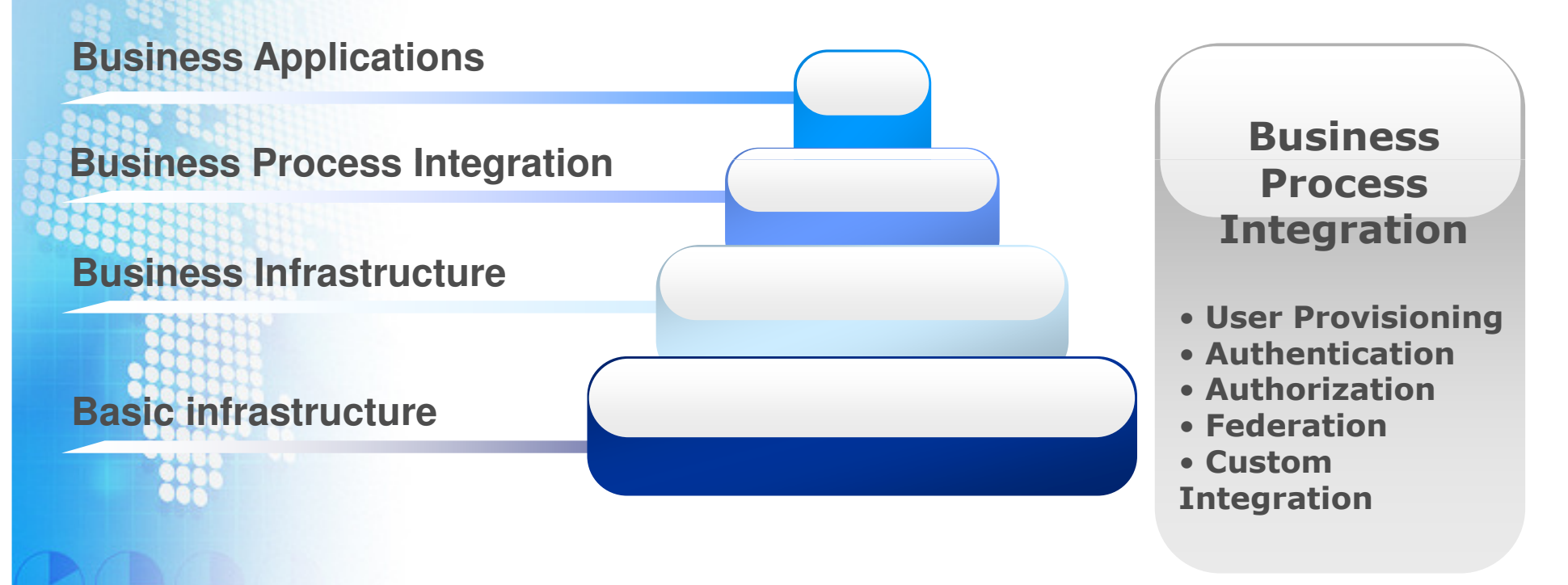

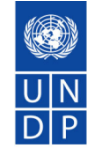

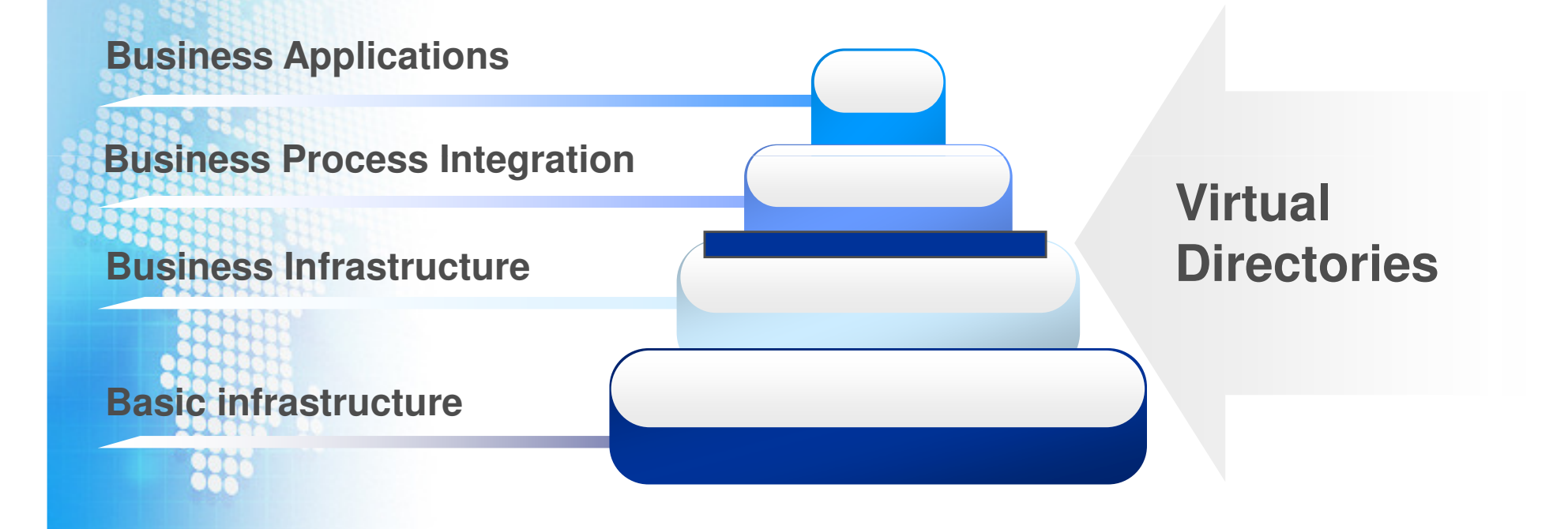

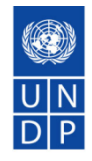

### **Traditional Use Cases implemented**

- Flexible abstraction layer for organization's directory services
- Smart load-balancing and fail-over proxy
- Client's connections optimization through connection pooling
- Translated non-LDAP sources to LDAP
- Unified security policies for multiple directories
- SSL termination point

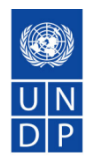

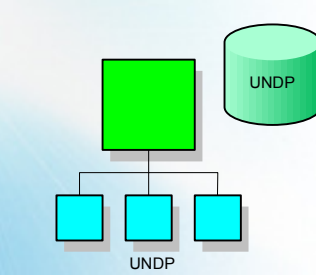

#### SunONE Directory Server

dn: uid=firstname.lastname,ou=xx,ou=undp,o=unobjectClass: personobjectClass: top objectClass: organizationalPersonobjectClass: inetOrgPerson objectClass: mailRecipienttelephoneNumber: +nn (nnn) nnnnnnnn cn: Firstname Lastname mailHost: inet01.xx.undp.orgsn: Lastname givenName: Firstname mail: firstname.lastname@undp.orguid: firstname.lastname

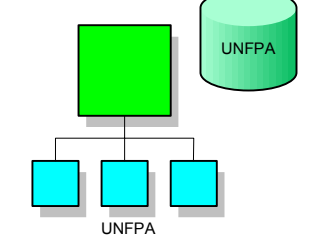

### SunONE Directory Server

dn: uid=lastname,ou=People,o=UNFPAobjectClass: personobjectClass: top objectClass: organizationalPersonobjectClass: inetOrgPerson objectClass: mailRecipient telephoneNumber: +nn (nnn) nnnnnnnncn: Firstname Lastname mailHost: mail.unfpa.orgsn: Lastname givenName: Firstname mail: lastname@undp.orguid: lastname

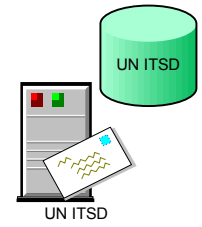

#### Lotus Domino

dn: uid=lastnamefirstinitial,ou=People,o=UNobjectClass: personobjectClass: top objectClass: organizationalPersonobjectClass: inetOrgPerson telephoneNumber: +nn (nnn) nnnnnnnncn: Firstname Lastname mailHost: mailhost.un.orgsn: Lastname givenName: Firstname mail: lastnamefirstinitial@un.orguid: lastnamefirstinitial

# Microsoft ADUNOPS

### Microsoft Active Directory

dn: CN=Firstname Lastname,DC=unops,DC=orgcn: Firstname Lastnamec: US displayName: Firstname Lastname mail: firsinitiallastname@unops.orggivenName: Firstname distinguishedName: CN=Firstname Lastname,DC=unops,DC=orgobjectClass: top objectClass: person objectClass: organizationalPersonobjectClass: user name: Firstname Lastnamesn: LastnametelephoneNumber: +nn (nnn) nnnnnnnn

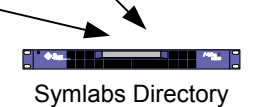

Extender #1

Symlabs Directory Extender #2

microsystems..

Unified Representattion

dn: uid=firstname.lastname@organization.org,o=unobjectClass: personobjectClass: top objectClass: organizationalPersonobjectClass: inetOrgPerson telephoneNumber: +nn (nnn) nnnnnnnncn: Firstname Lastnamesn: Lastname givenName: Firstname mail: firstname.lastname@organization.org uid: firstname.lastname@organization.orguserpassword: <bind via SSL to organizational directory server or authentication database>

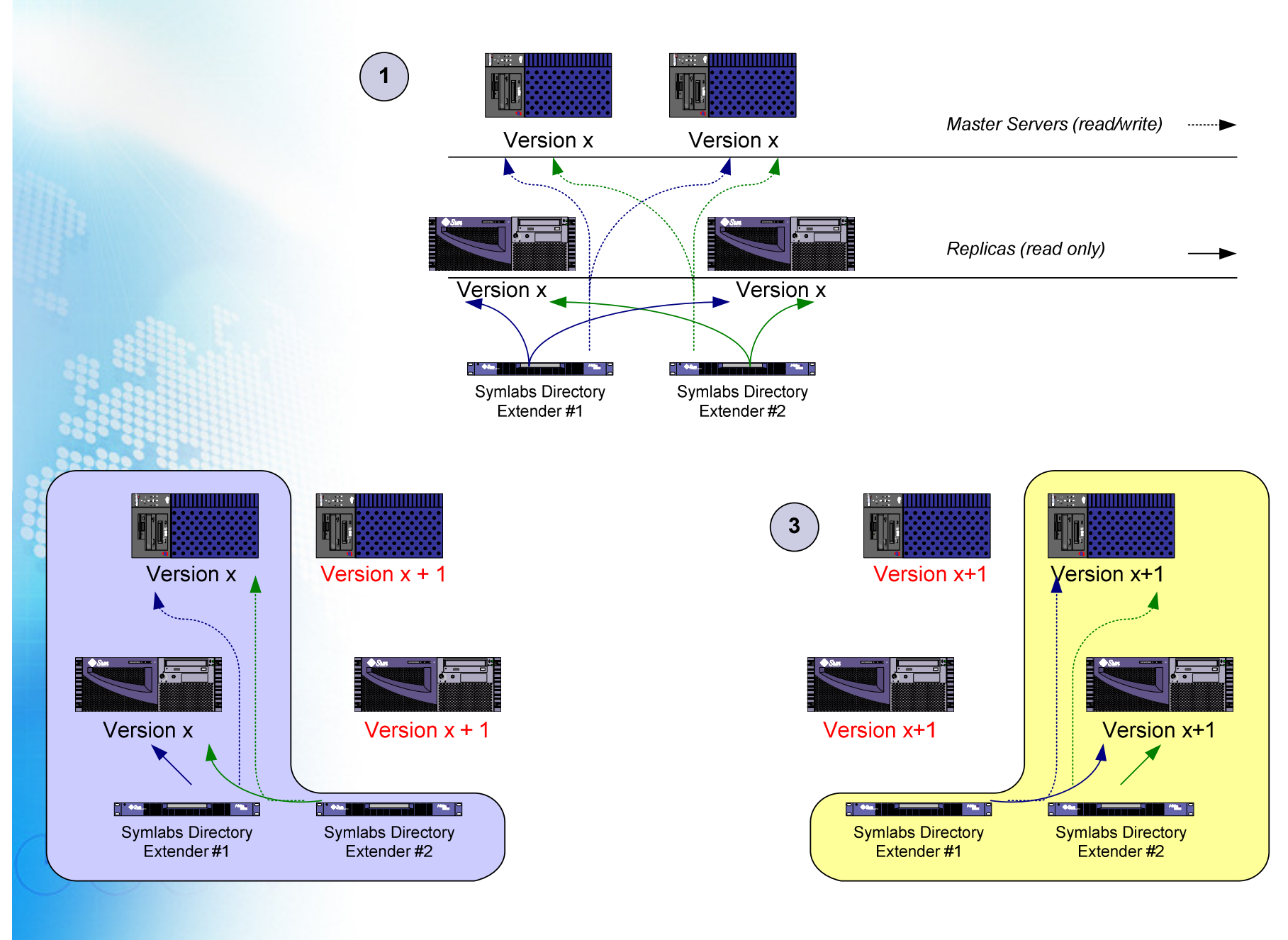

0  $\frac{\overline{U|N}}{\overline{D|P}}$ 

### **Non-traditional Use Cases implemented**

- Protocol debugger (application integration)
- Support for legacy application
- Integration to custom API (Postini cHTML)
- Statistics and clean-up efforts

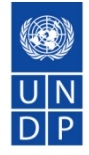

### **Challenges**

- Executive buy-in
- Redesign of all audit processes
- All beneficiary systems have to be documented prior to deployment
- •Backup options and troubleshooting guide
- Keep it simple

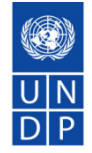

### **Achievements**

- Non-intrusive deployment
- Reliability and performance increase
- Integration with Postini
- 0 downtime for backend upgrades
- Interfaces and API available
- Password services

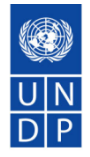

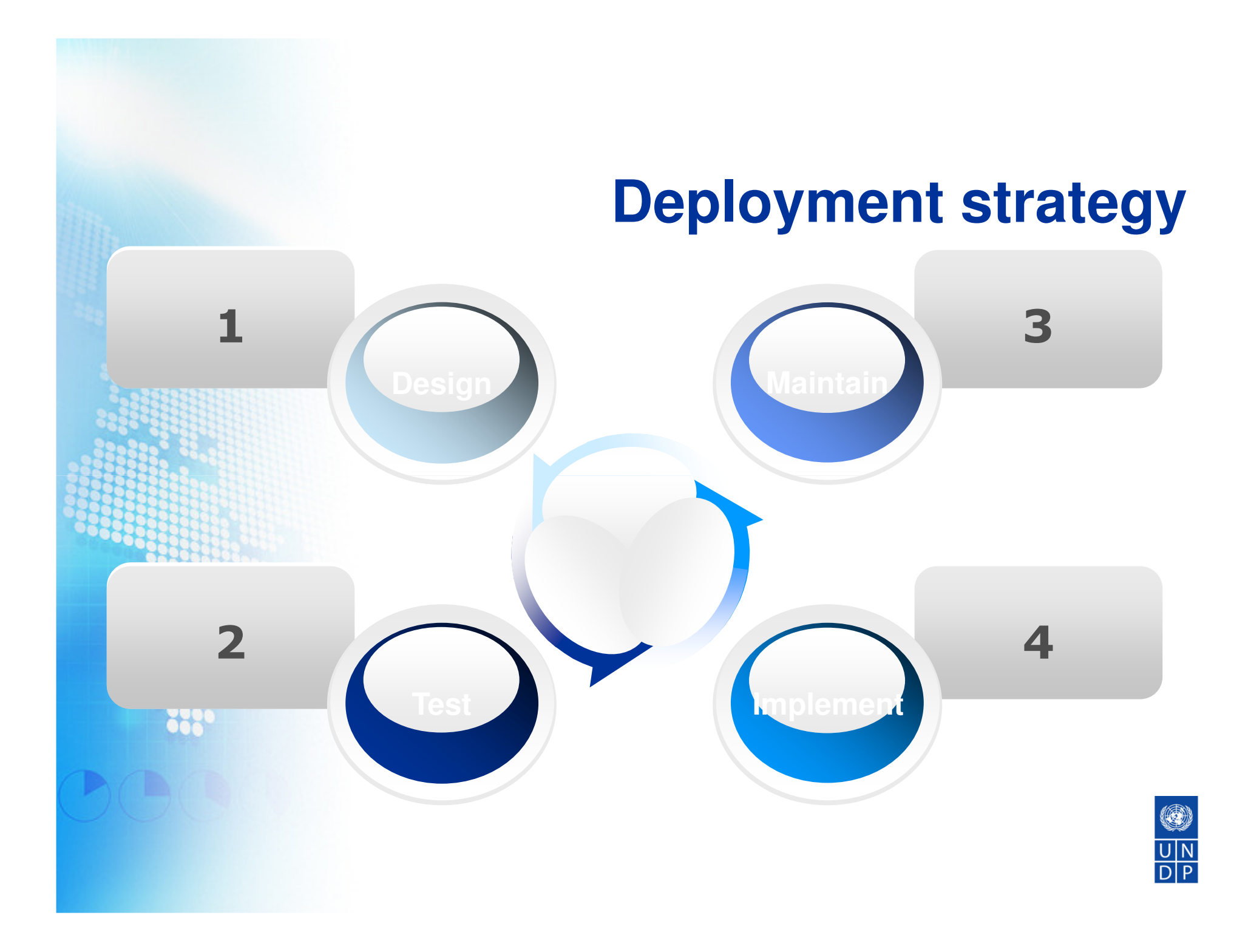

# **Recommendation**

- Coordination with Enterprise Architecture Plan
- Executive sponsorship
- "Visual" deliverables
- Build on success
- Document everything

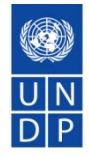

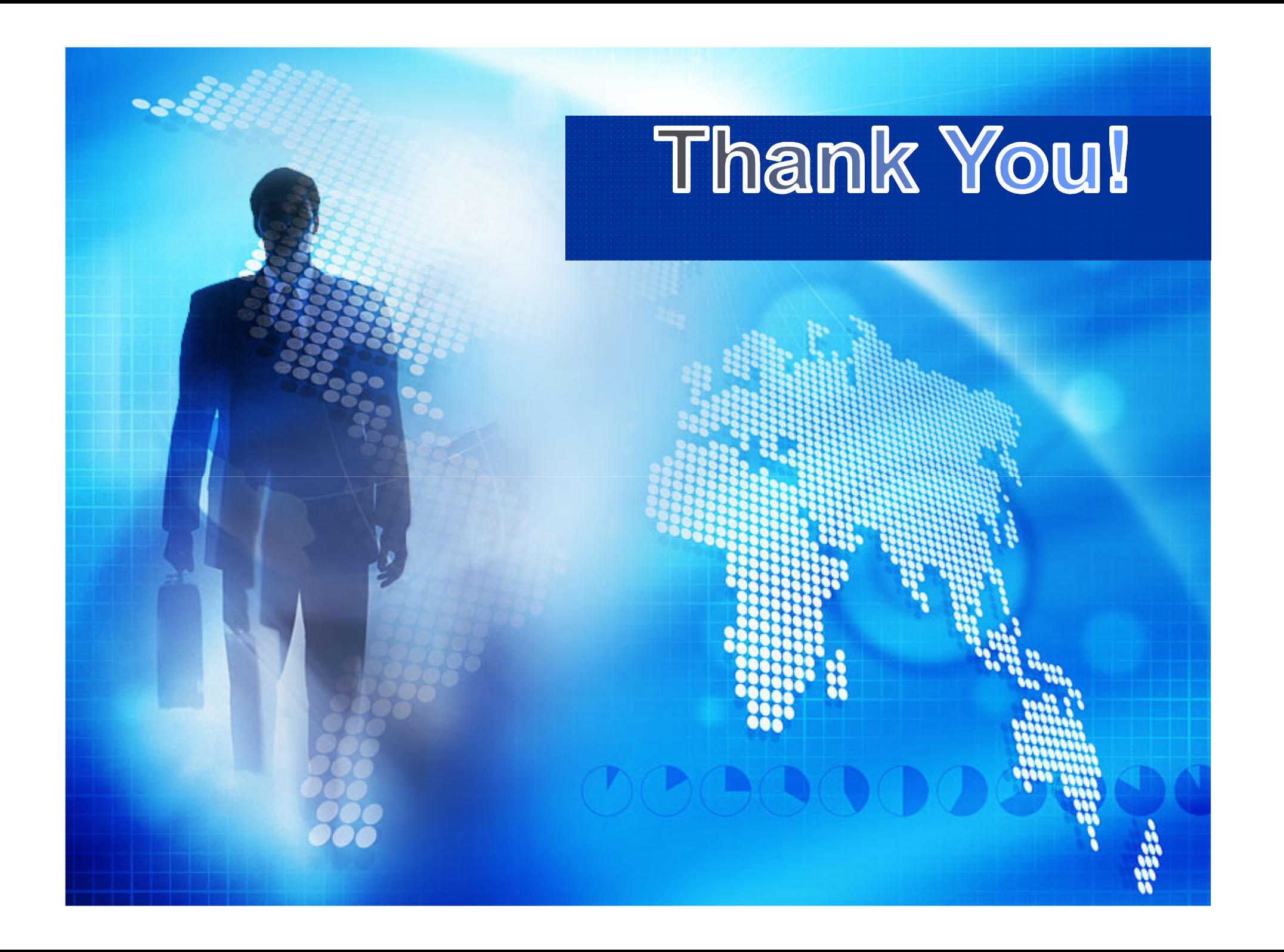